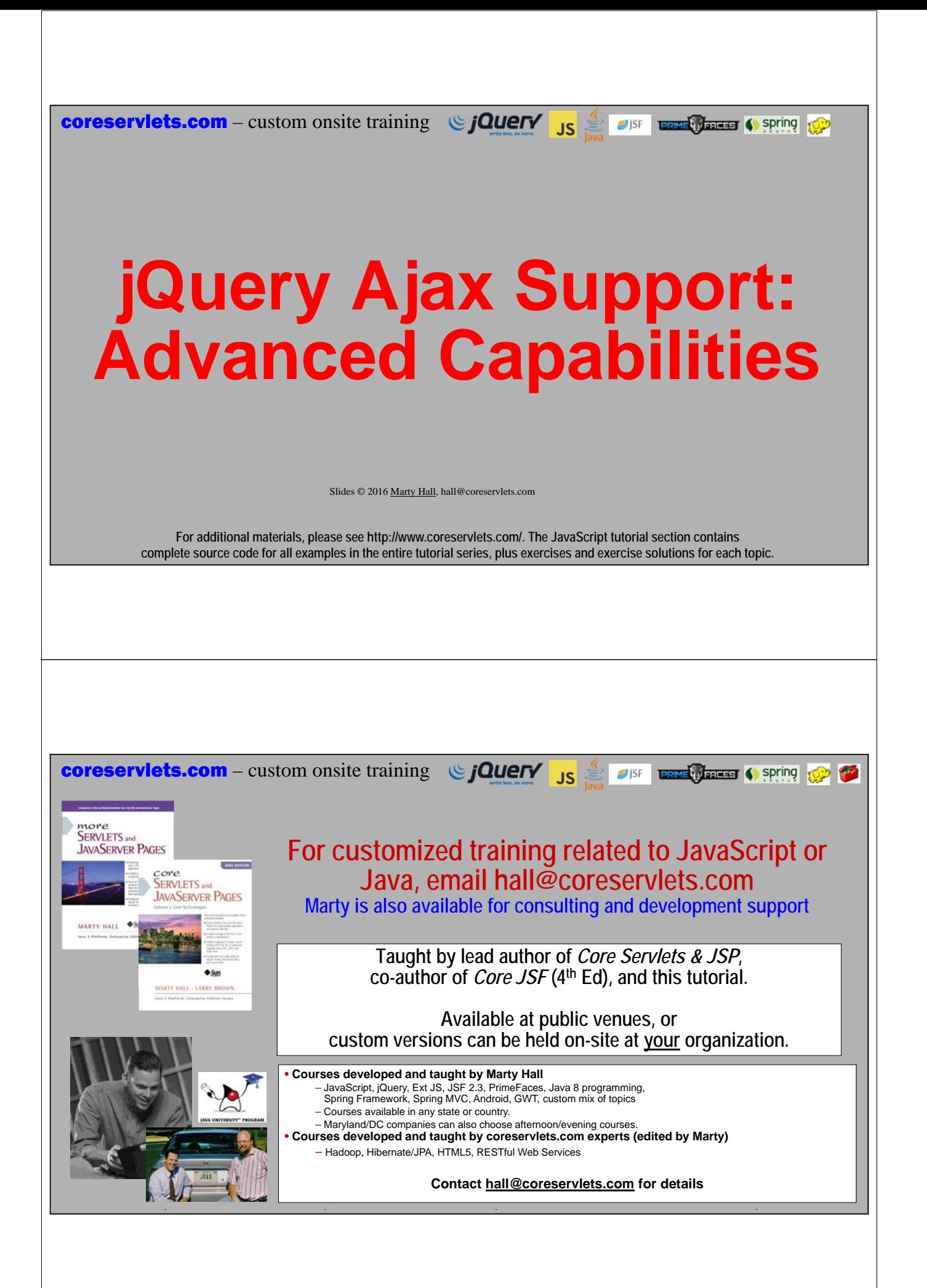

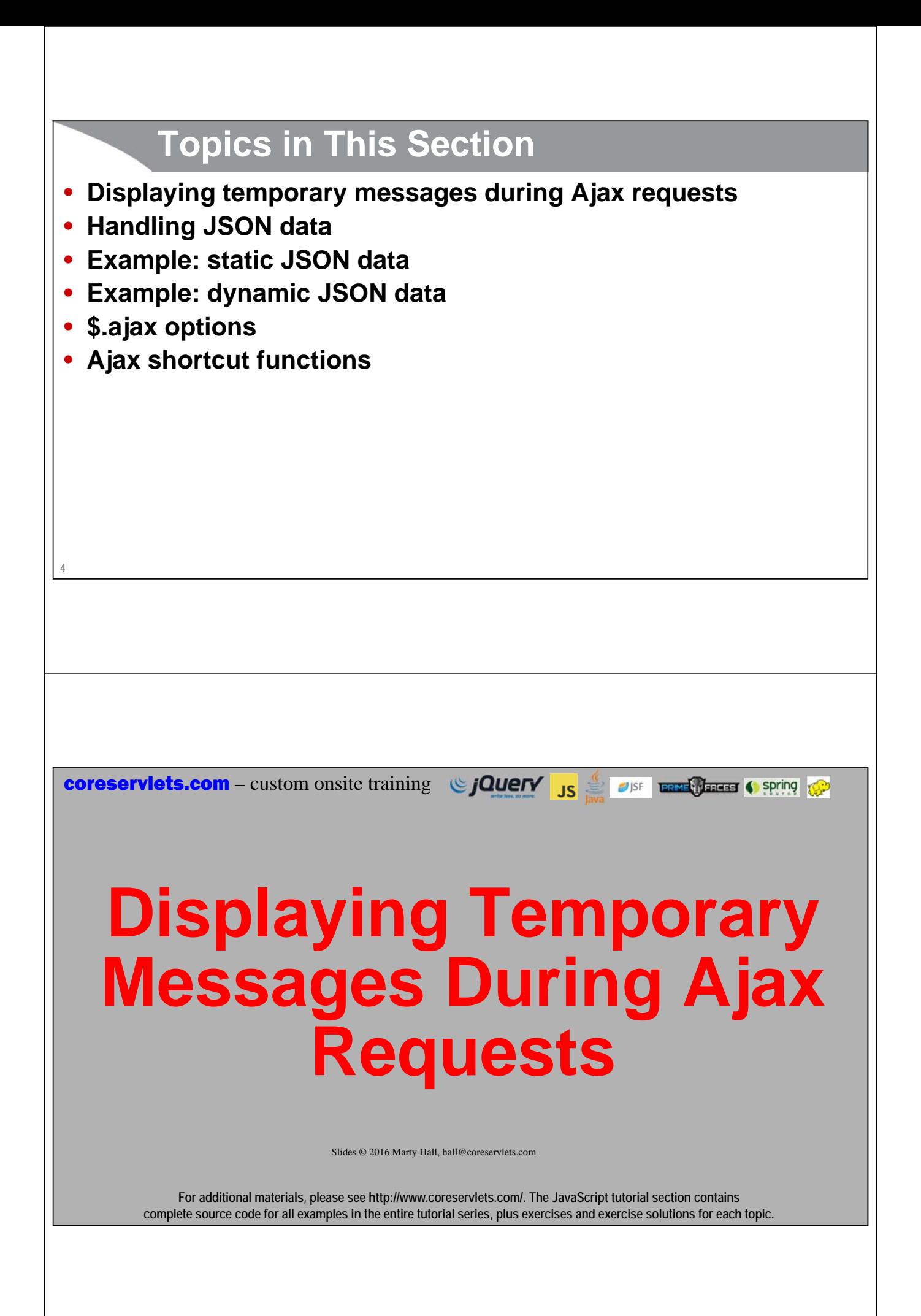

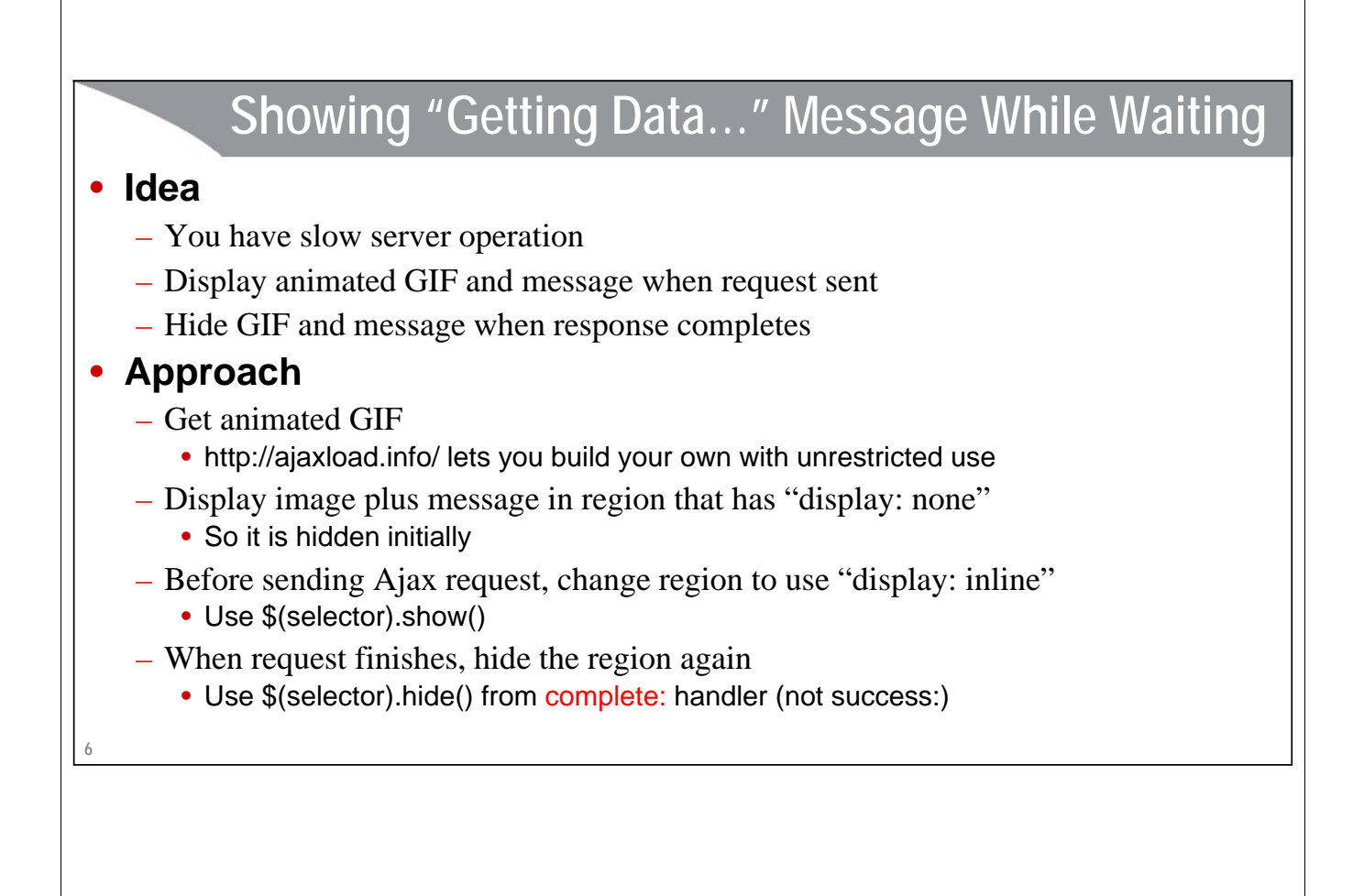

### **Temporary Data: HTML**

```
<fieldset>
```
**…**

```
<legend>$.ajax: Showing Temporary Messages</legend>
  <input type="button" value="Show Time (Slow)"
         id="slow-time-button"/>
  <h2 id="working" style="display: none">
    <img src="images/ajax-loader.gif"/>
   Waiting for server...
  </h2>
  <h2 id="slow-time-result"></h2>
</fieldset>
```
# **Temporary Data: JavaScript**

```
8
}
$(function() {
    $("#slow-time-button").click(showTime3); …
});
function showTime3() {
 var workingRegion = "#working";
 var resultRegion = "#slow-time-result";
  $(resultRegion).html(""); // Erase any previous results
  $(workingRegion).show();
  $.ajax({ 
    url: "server-time-slow.jsp",
    success: function(text) { $(resultRegion).html(text); },
    complete: function() { $(workingRegion).hide(); }
  });
```
## **Temporary Data: JSP (server-time-slow.jsp)**

```
<% try { Thread.sleep(5000);
```
**9**

```
} catch(Exception e) {} %>
```

```
It is now <%= new java.util.Date() %>
```
**This waits five seconds, then outputs a string showing the current date and time.**

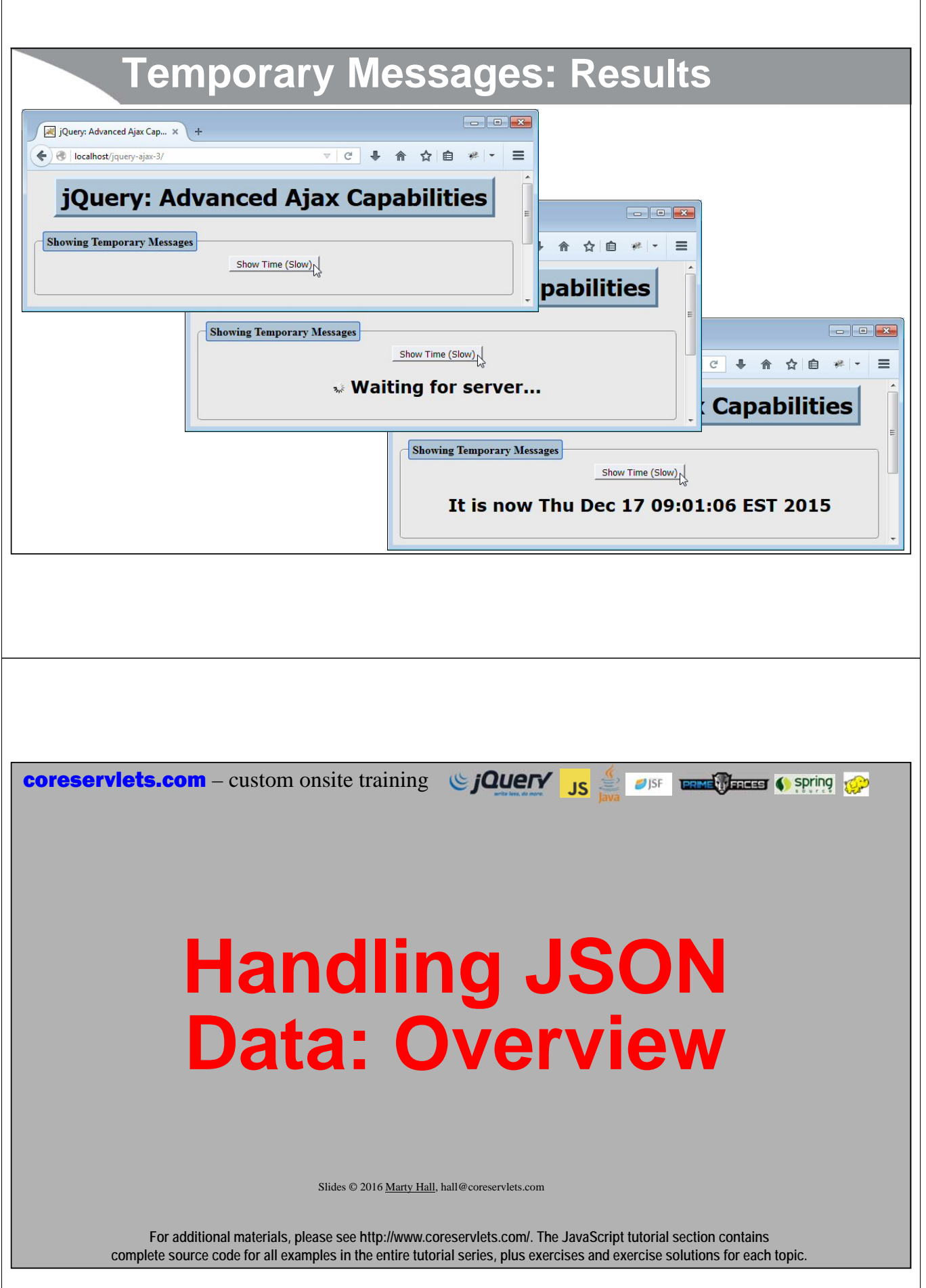

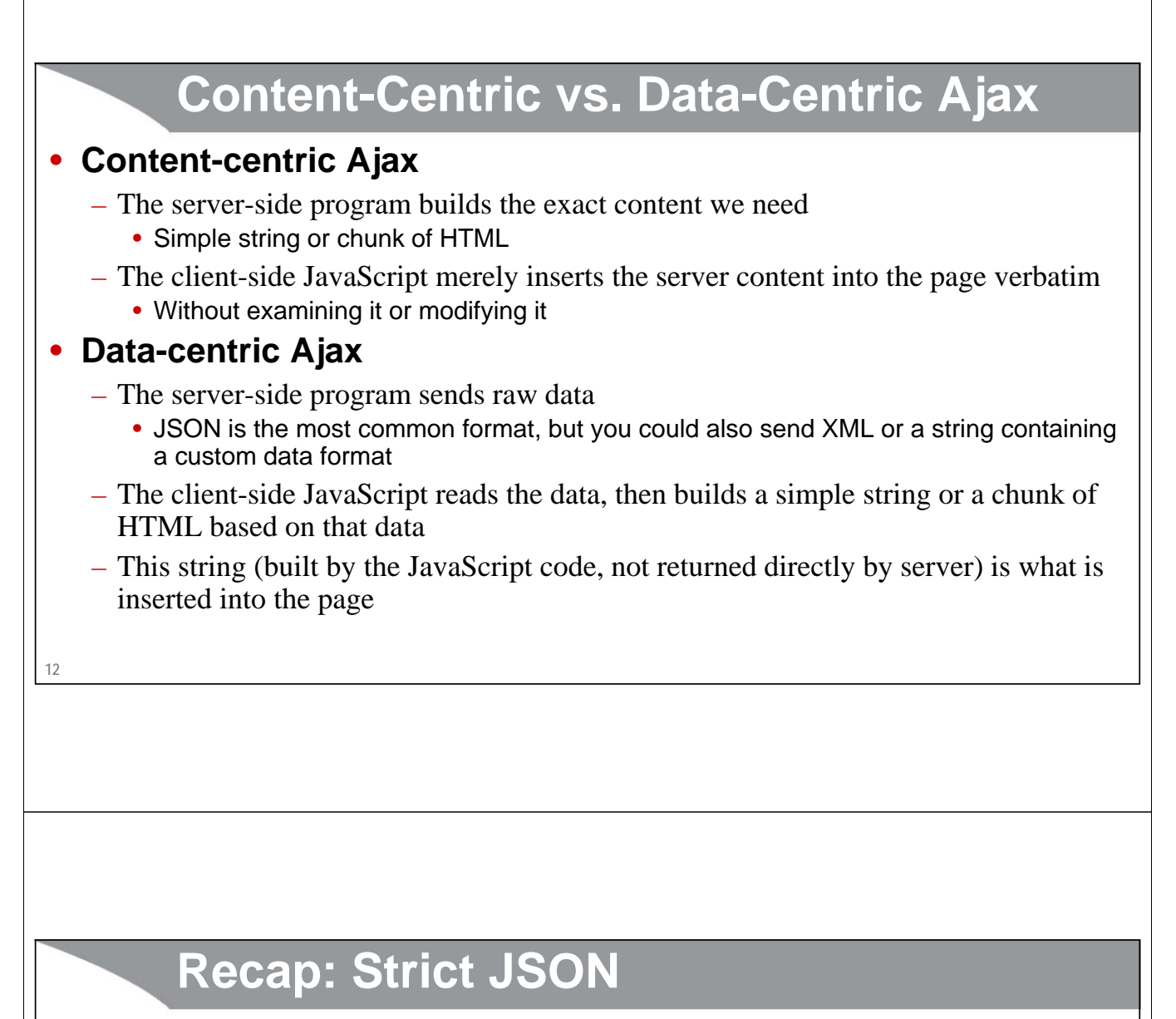

### • **Strict JSON according to json.org**

- Subset of JavaScript where
	- Object property names must be in double quotes
	- Strings use double quotes only (not single quotes)
- This is what recent jQuery versions and JSON.parse support
	- jQuery automatically uses JSON.parse when you specify dataType: "json"
	- If the JSON data has any errors, the Ajax request fails and the success handler function is never invoked
- Since this is what is clearly described at json.org, you should follow this format when sending JSON from the server.

### • **MIME type for JSON from server**

- RFC 4627 says JSON responses should have "application/json" MIME type
- No known libraries enforce this

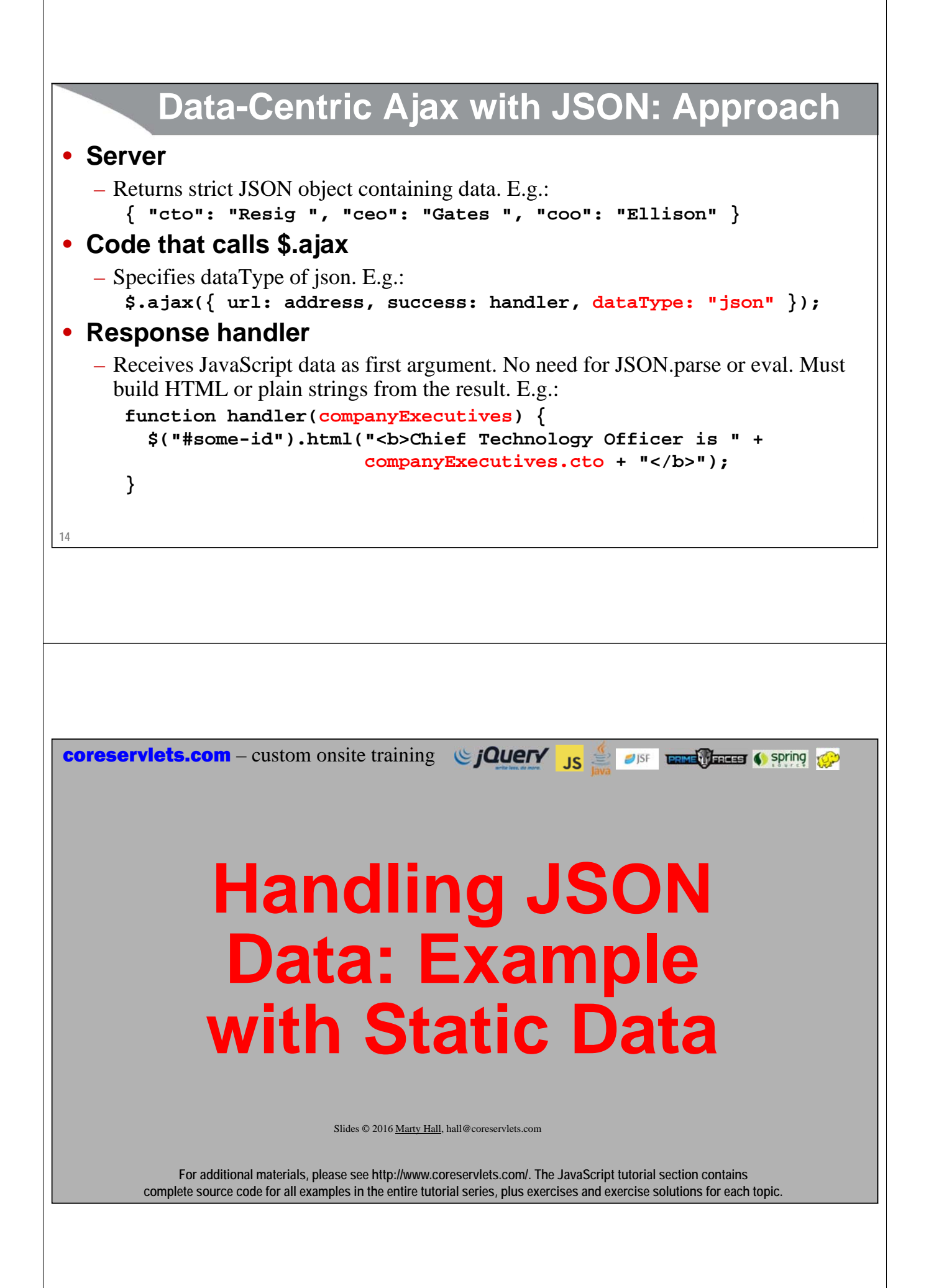

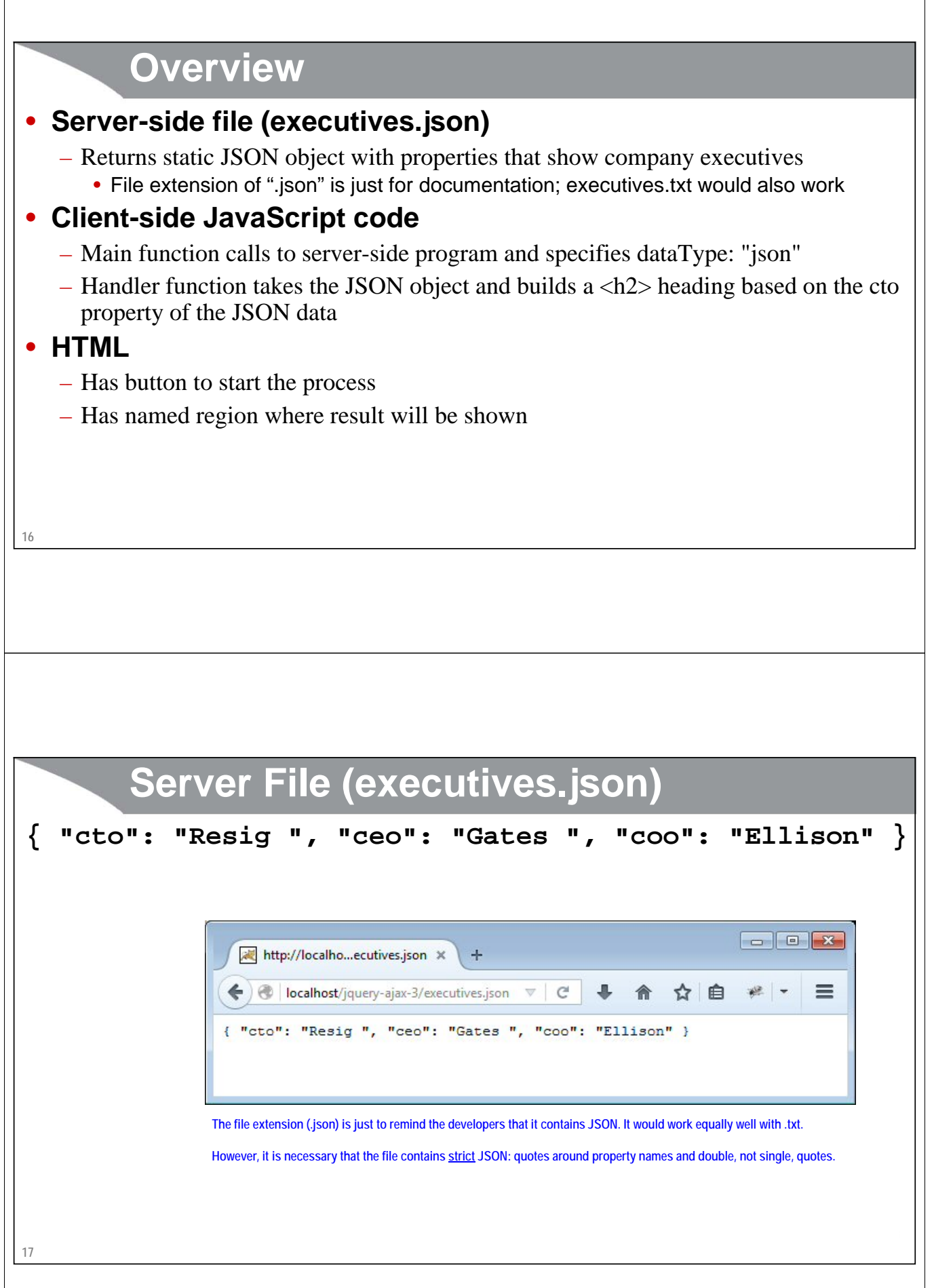

# **Static JSON Example: JavaScript**

```
18
}
$(function() {
     $("#cto-button").click(showCto); ...
});
function showCto() {
  $.ajax({ url: "executives.json",
               dataType: "json",
               success: showCtoHeading });
}
function showCtoHeading(companyExecutives) {
  $("#cto-result").html("<h2>Chief Technology Officer is " +
                                 companyExecutives.cto + "</h2>");
                                                               The response handler is passed a JavaScript object, not a string. 
The object was built behind-the-scenes in jQuery by using JSON.parse.
```
# **Static JSON Example: HTML**

```
<fieldset>
```

```
<legend>Treating Response as JSON: Static Data</legend>
  <input type="button" value="Show CTO"
         id="cto-button"/>
  <div id="cto-result"></div>
</fieldset>
```
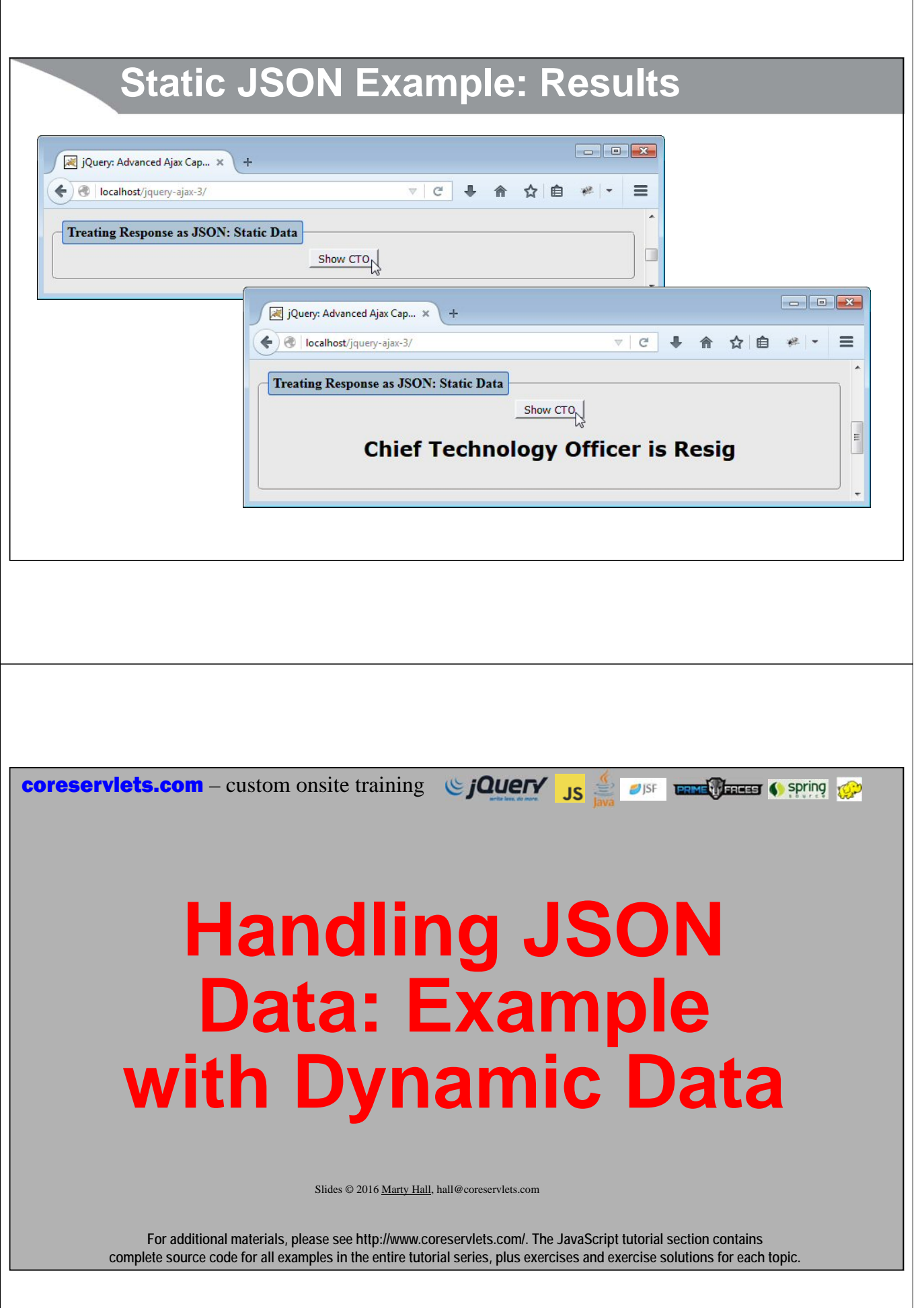

### **Overview** • **Server-side program** – Returns complex JSON object with values that change randomly • **Client-side JavaScript code** – Main function calls to server-side program and specifies dataType: "json"  $-$  Handler function reads the JSON object and builds a  $\langle$ ul $\rangle$  list based on the information • Object contains a font size (number) and colors (strings) that will be used to control the look of the <ul> list • Object contains array of numbers that become the <li> elements • **HTML** – Has button to start the process – Has named region where result will be shown **22 Typical Server Result (show-nums) { "fg": "lime", "bg": "blue", "fontSize": 32, "numbers": [ 0.9830393089180433, 0.204857758495537, 0.2637957765810426] }** $\boxed{-}$ http://local...-3/show-nums X ▼ C → 合 ☆ 自 # - $\equiv$ ← el localhost/jquery-ajax-3/show-nums "fg": "teal", "bg": "teal", "fontSize": 28, "numbers": [ 0.8463362861929892, 0.5743521440108642, 0.00667085294166736] **23**

# **Dynamic JSON Example: Auxiliary JavaScript**

```
function makeList(fg, bg, fontSize, nums) {
  return(listStartTags(fg, bg, fontSize) +
         listItems(nums) +
         listEndTags());
} 
function listStartTags(fg, bg, fontSize) {
  return(
    "<div style='color:" + fg + "; " +
                "background-color:" + bg + "; " +
                "font-size:" + fontSize + "px'>\n" +
    "<ul>\n");
}
```
**24**

### **Dynamic JSON Example : Auxiliary JavaScript (Continued)**

```
25
function listItems(items) {
  var result = "";
  for(var i=0; i<items.length; i++) {
    result = result + "<li>" + items[i] + "</li>\n";
  }
  return(result);
}
function listEndTags() {
  return("</ul></div>");
}
```
# **Dynamic JSON Example: Core JavaScript**

```
26
}
$(function() { …
    $("#nums-button").click(showNums); ...
});
function showNums() {
  $.ajax({ url: "show-nums",
           dataType: "json",
            success: showNumberList });
}
function showNumberList(jsonData) {
  var list = makeList(jsonData.fg, jsonData.bg, 
                        jsonData.fontSize, jsonData.numbers);
  $("#nums-result").html(list);
                                         Strings
                                          Whole number
                                                              Array of numbers
```
# **Dynamic JSON Example : HTML**

```
<fieldset>
```

```
<legend>Treating Response as JSON: Dynamic Data</legend>
```

```
<input type="button" value="Show Nums"
```

```
id="nums-button"/>
```

```
<div id="nums-result"></div>
```

```
</fieldset>
```
#### **Dynamic JSON Example: Servlet public class ShowNumbers extends HttpServlet { public void doGet(HttpServletRequest request, HttpServletResponse response) throws ServletException, IOException { response.setHeader("Cache-Control", "no-cache"); response.setHeader("Pragma", "no-cache"); String fg = ColorUtils.randomColor(); request.setAttribute("fg", fg); String bg = ColorUtils.randomColor(); request.setAttribute("bg", bg); String fontSize = "" + (10 + ColorUtils.randomInt(30)); request.setAttribute("fontSize", fontSize); double[] nums = { Math.random(), Math.random(), Math.random() }; request.setAttribute("nums", nums); response.setContentType("application/json"); String outputPage = "/WEB-INF/results/show-nums.jsp"; RequestDispatcher dispatcher = request.getRequestDispatcher(outputPage); dispatcher.include(request, response); } It is not expected that non-Java programmers will understand this code! Just understand the earlier slide titled "Typical Server Result" – this code produces JSON with a random fg property (string), a random bg property (string), a random fontSize (whole number), and a random numbers property (array containing 3 random numbers).**

#### **28 }**

### **Dynamic JSON Example : JSP**

```
{ "fg": "${fg}",
  "bg": "${bg}",
  "fontSize:" ${fontSize},
  "numbers": [ ${nums[0]}, ${nums[1]}, ${nums[2]}]
```
**}**

#### • **Notes**

- Quotes around property names. Double, not single, quotes
- Client-side code does *not* need to call JSON.parse. JSON evaluation handled automatically by jQuery

#### – Types

- fg and bg: Strings
- fontSize: int
- numbers: Array of doubles

# **Dynamic JSON Example: Auxiliary Java Code**

```
public class ColorUtils {
  private static String[] colors = {
    "aqua", "black", "blue", "fuchsia", "gray", 
    "green", "lime", "maroon", "navy", "olive", 
    "purple", "red", "silver", "teal", "white", "yellow" };
  /** One of the official HTML color names, at random. */
  public static String randomColor() {
    return(RandomUtils.randomElement(colors));
  }
 private ColorUtils() {} // Uninstantiatable class}
}
```
### **JSON Example Code: Auxiliary Java Code**

```
31
}public class RandomUtils {
  private static Random r = new Random();
 public static int randomInt(int range) {
    return(r.nextInt(range));
  }
 public static int randomIndex(Object[] array) {
    return(randomInt(array.length));
  }
 public static <T> T randomElement(T[] array) {
    return(array[randomIndex(array)]);
  }
```
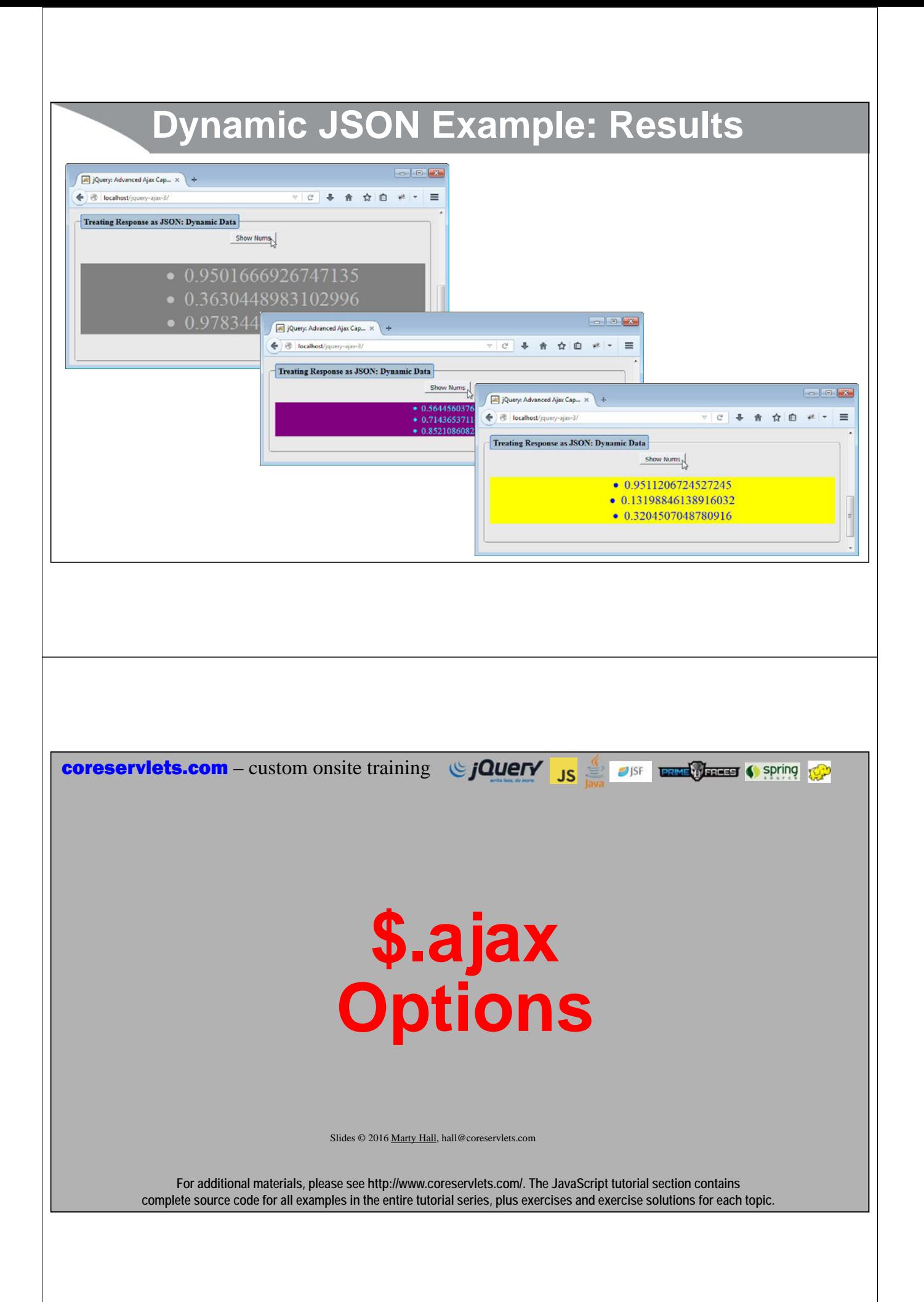

## **Overview**

### • **Options (almost) always used: url, success**

```
$.ajax({url: "some-address", success: someFunction});
```
• success is not strictly required; you might want to just fire off some data to the server and not display anything

#### • **Common options: example**

```
$.ajax({
```

```
url: "address",
```

```
success: successHandlerFunction,
data: { param1: "foo bar", param2: "baz" },
error: errorHandlerFunction,
cache: false,
dataType: "json",
username: "resig",
password: "scriptaculous-fan" });
```
**34**

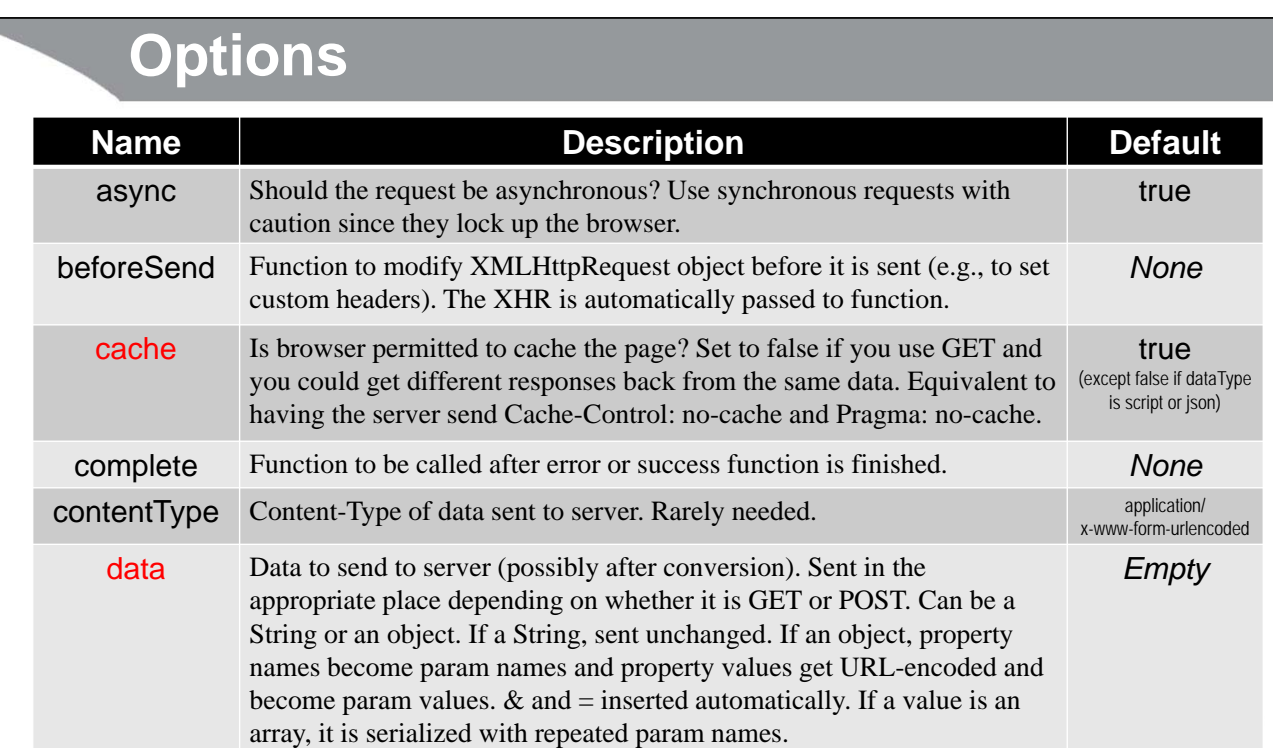

# **Options (Continued)**

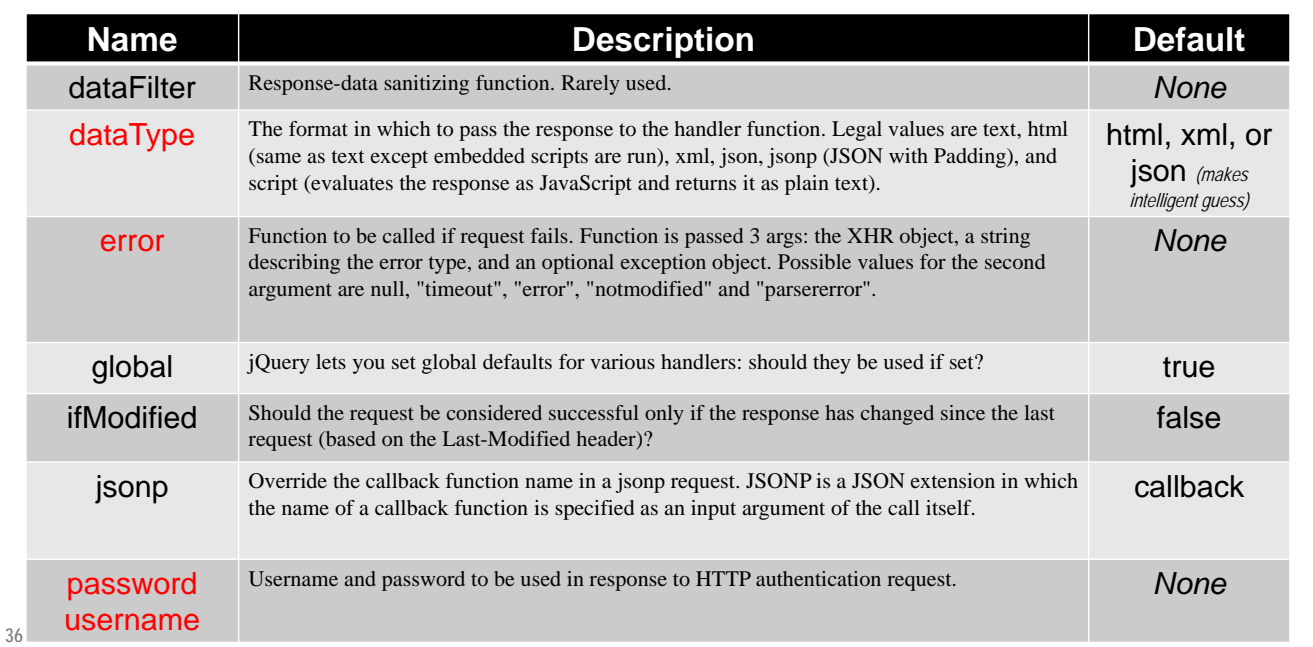

# **Options (Continued)**

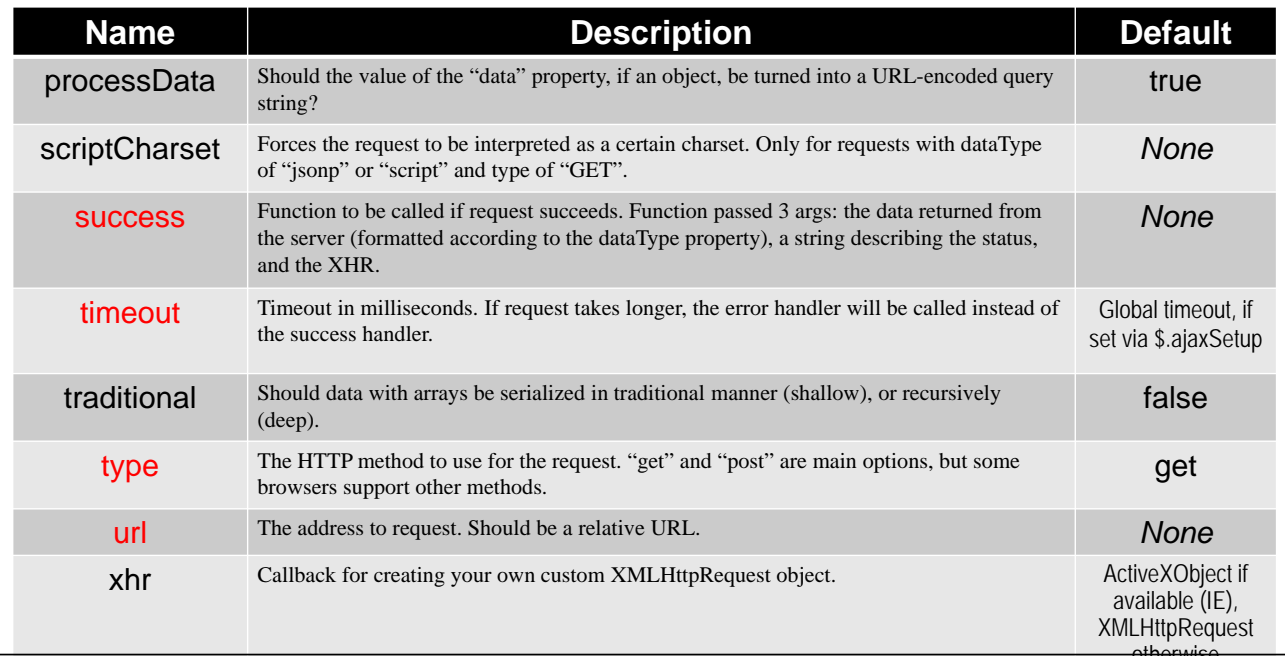

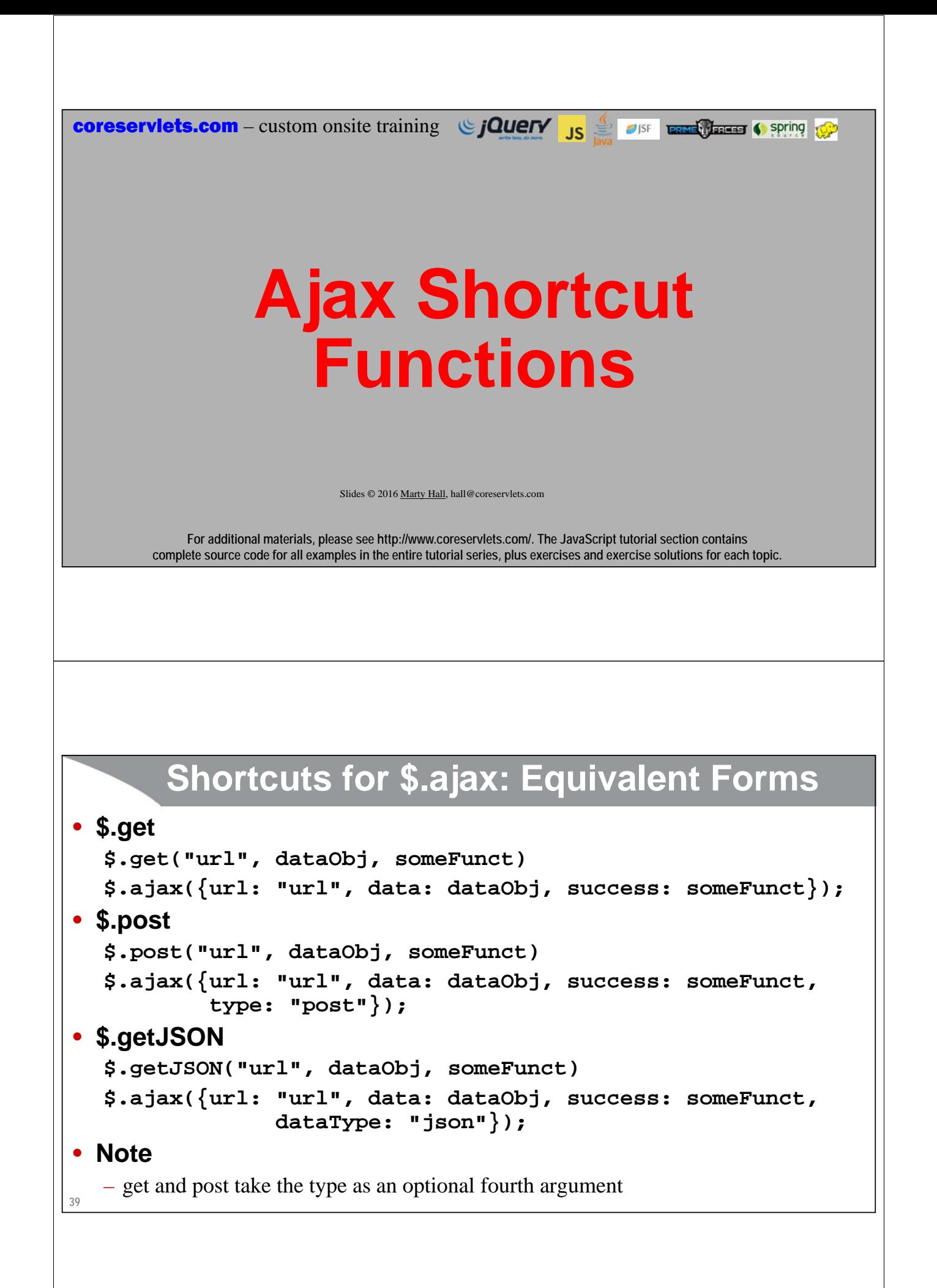

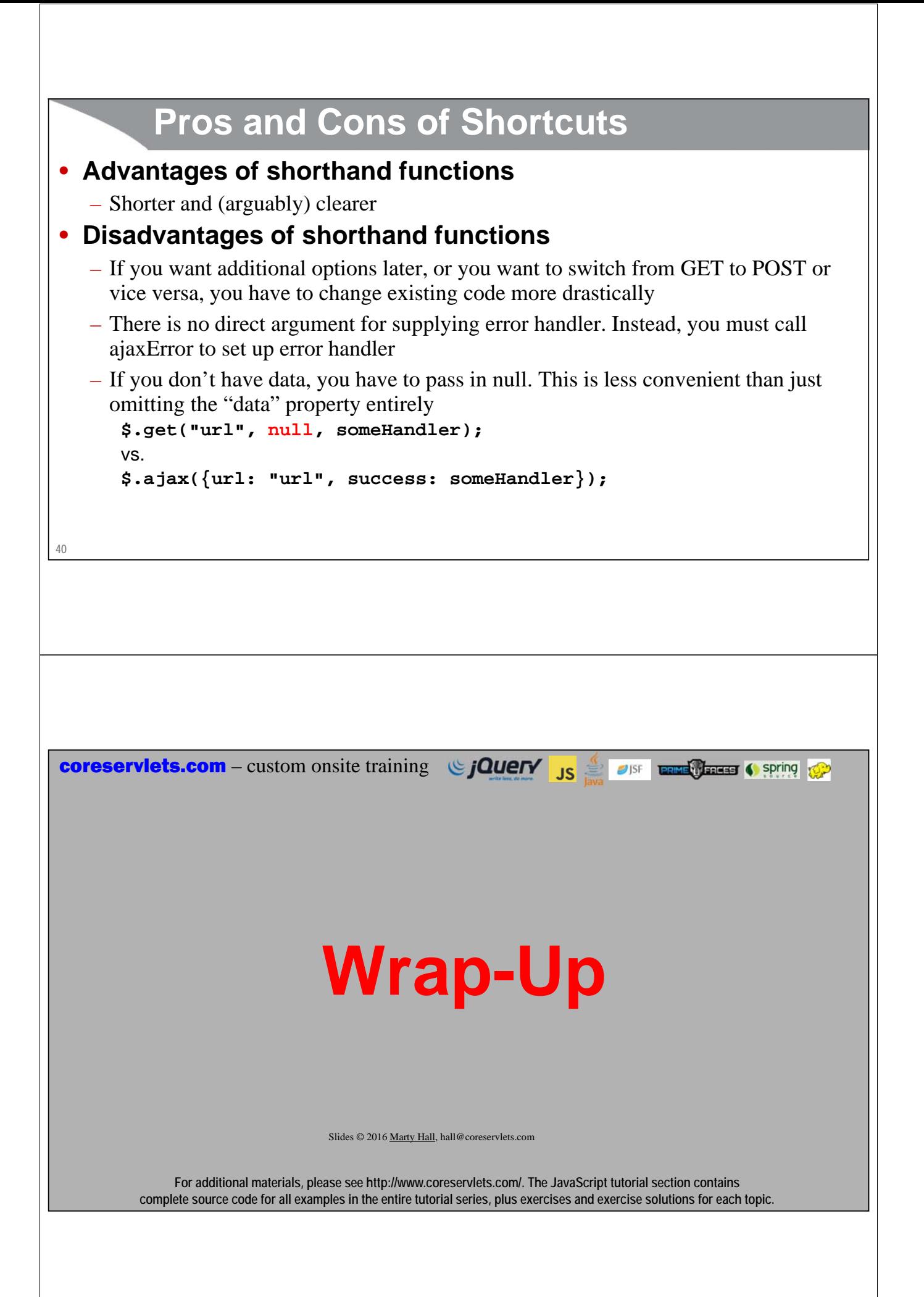

# **Summary**

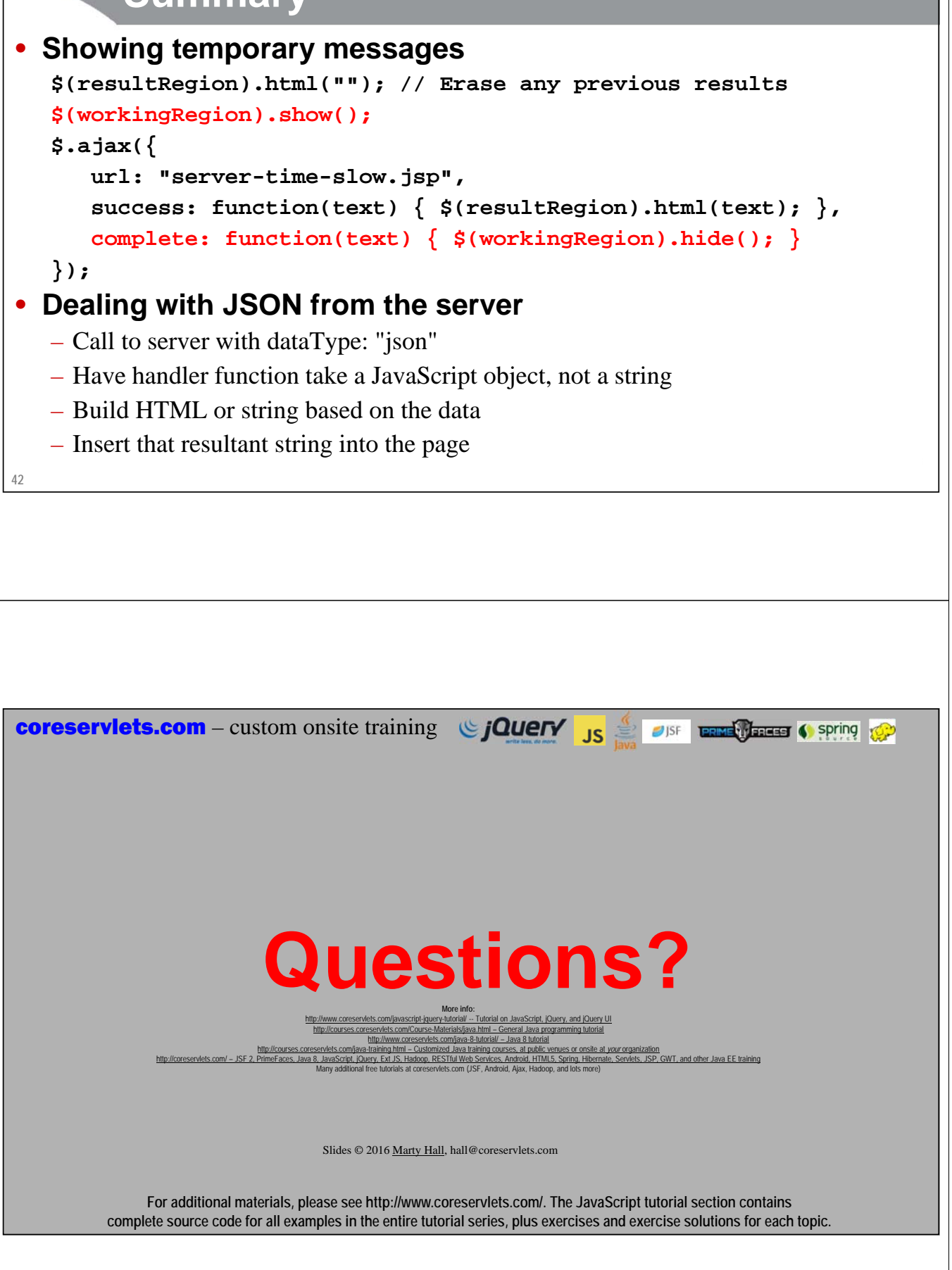